## **"TELECO F" (Hw 2.0 Fw 1.2) - DIAGRAMMA DI PROGRAMMAZIONE DA LOCALE**

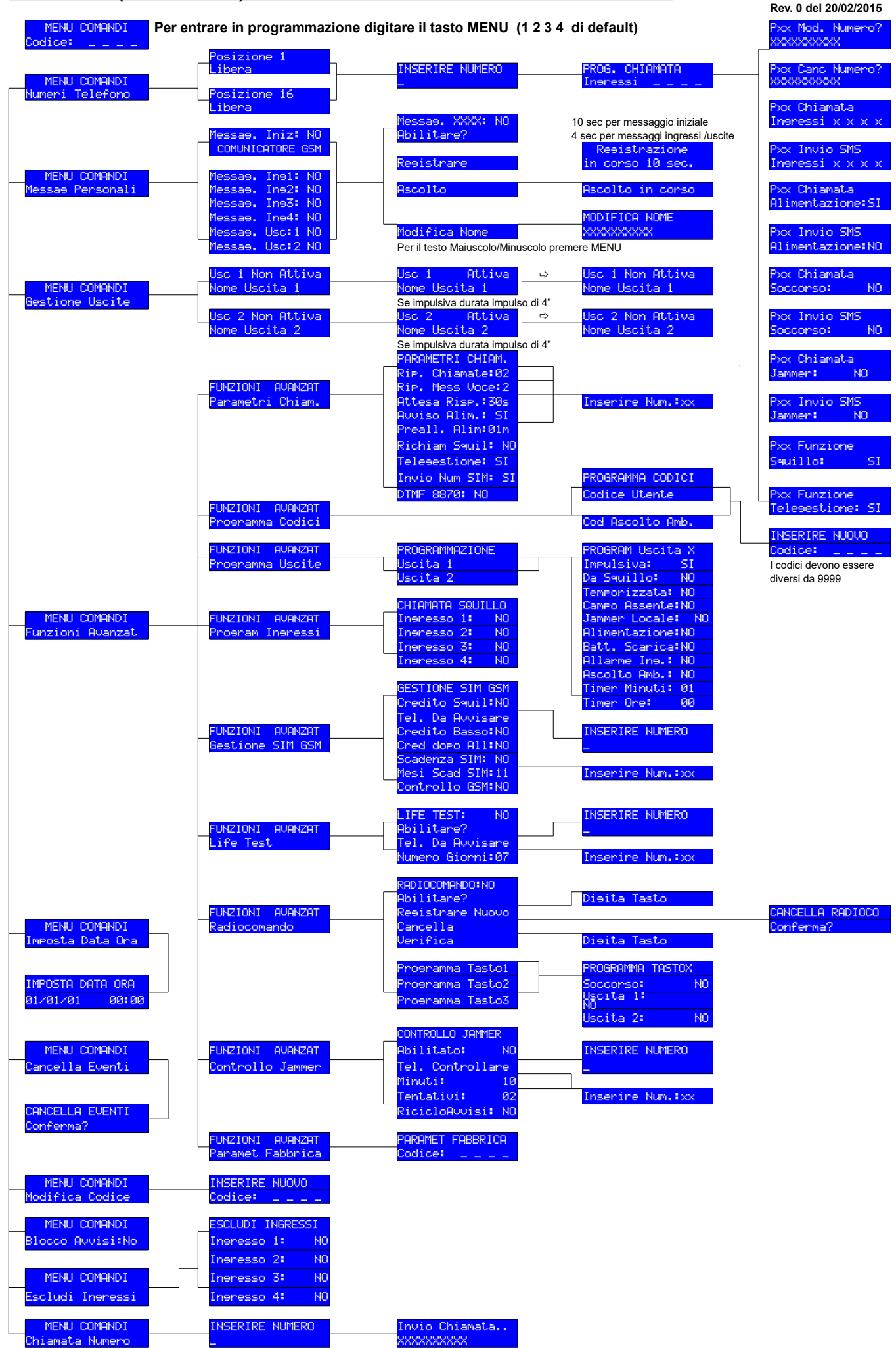